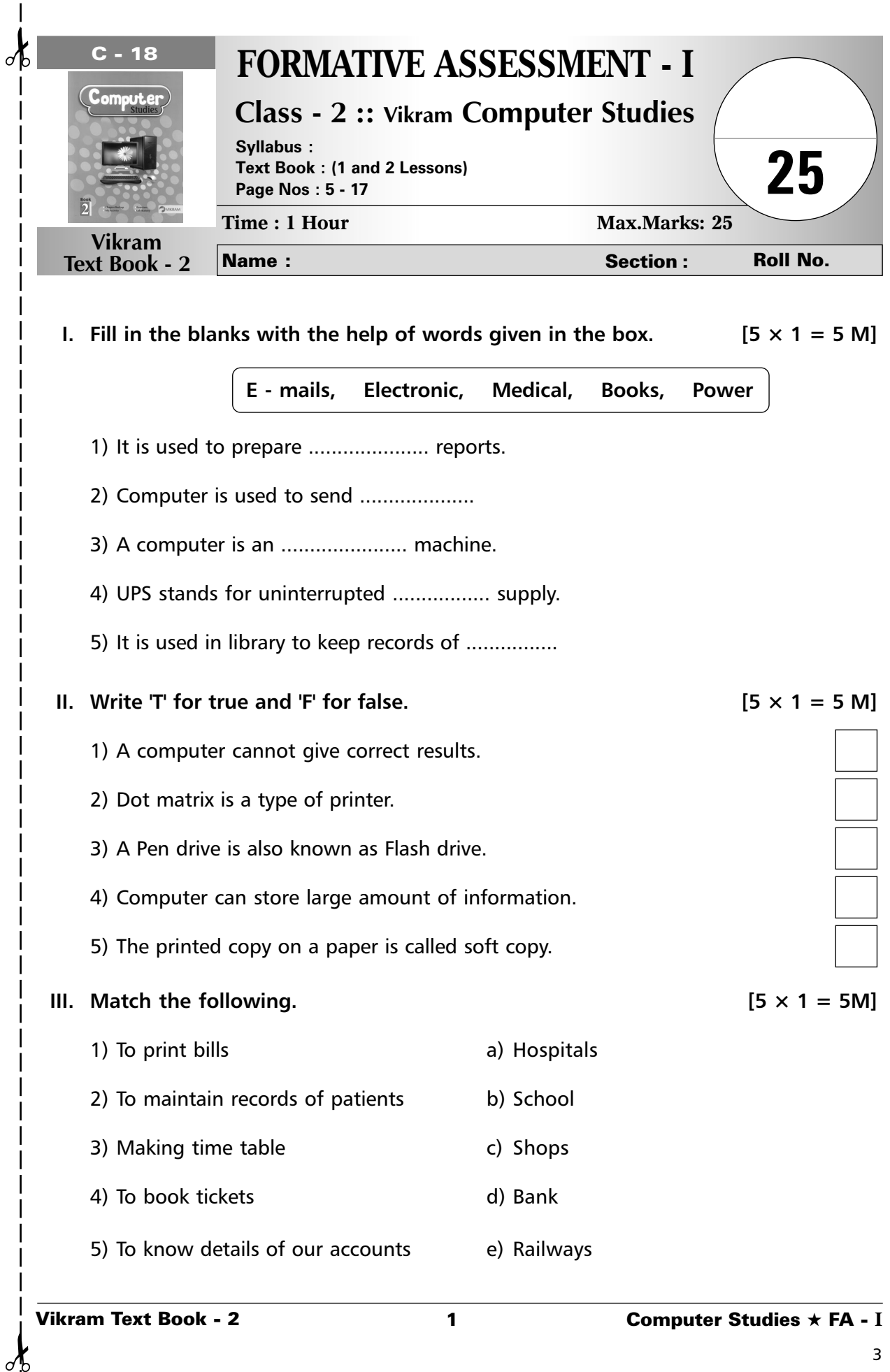

 $\mathsf{l}$  $\mathbf{I}$ 

 $\frac{1}{\sqrt{2}}$ 

 $\mathbf{I}$  $\overline{1}$  $\overline{\phantom{a}}$ 

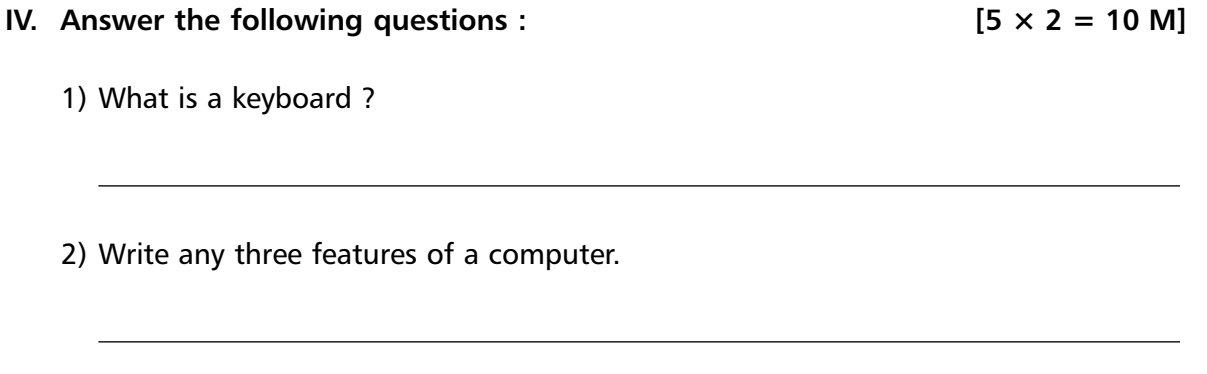

3) What are the uses of computer in a bank ?

4) What are the different types of printers ?

5) What are the main parts of a computer ?

❖ ❖ ❖ ❖ ❖

<u> 1989 - Johann Stoff, amerikansk politiker (\* 1908)</u>

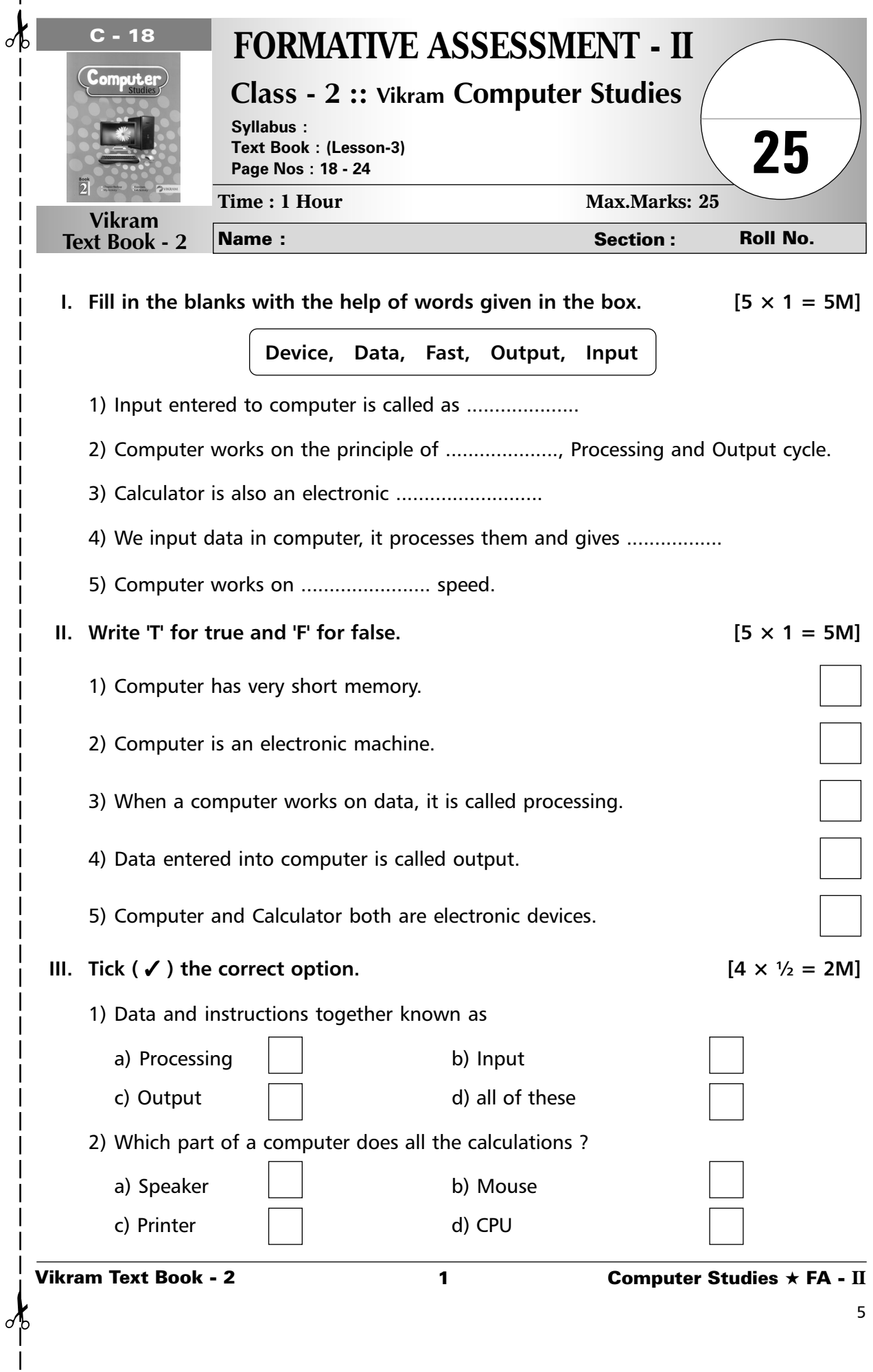

 $\mathbf l$ 

 $\overline{\phantom{a}}$  $\overline{\phantom{a}}$ 

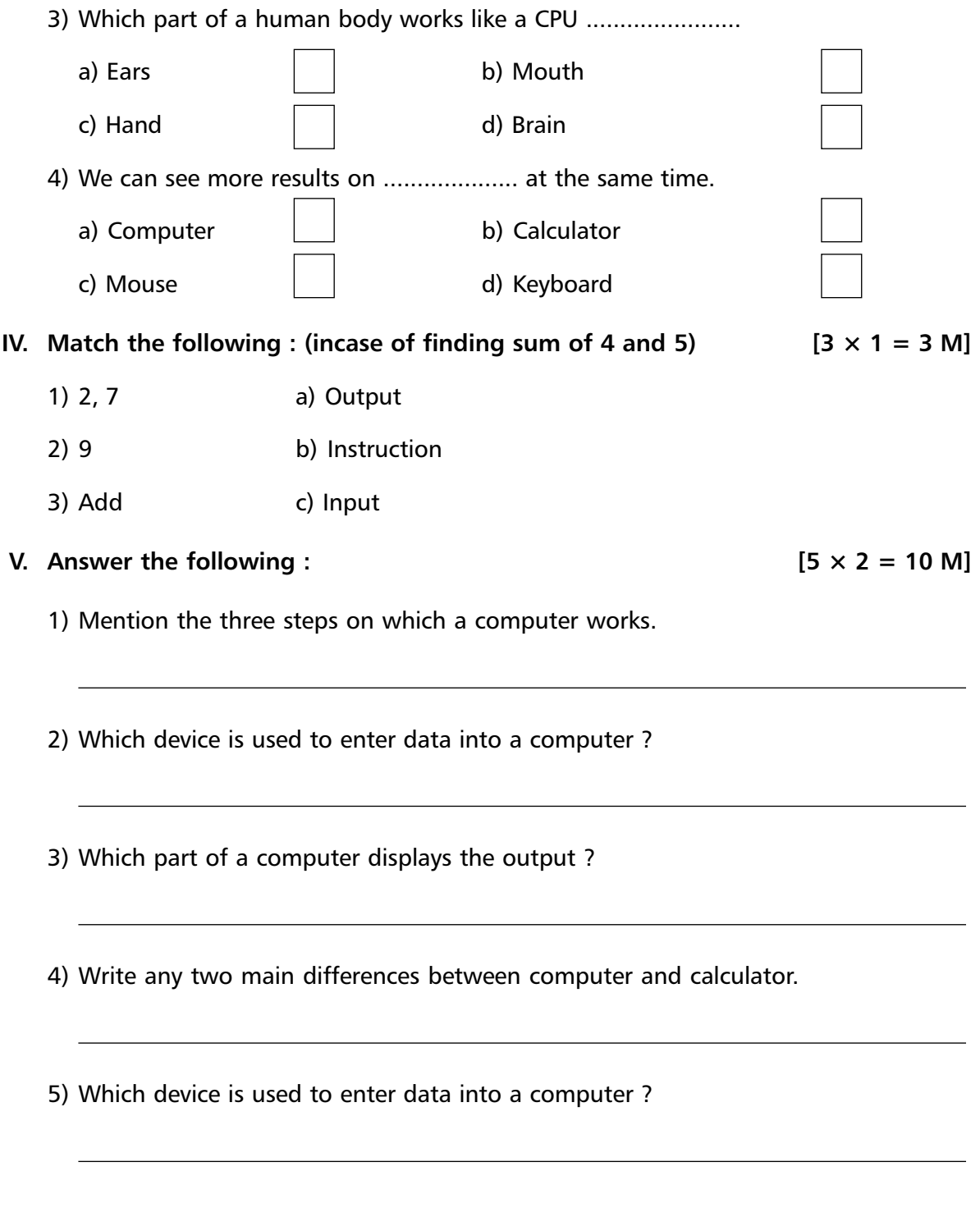

❖ ❖ ❖ ❖ ❖

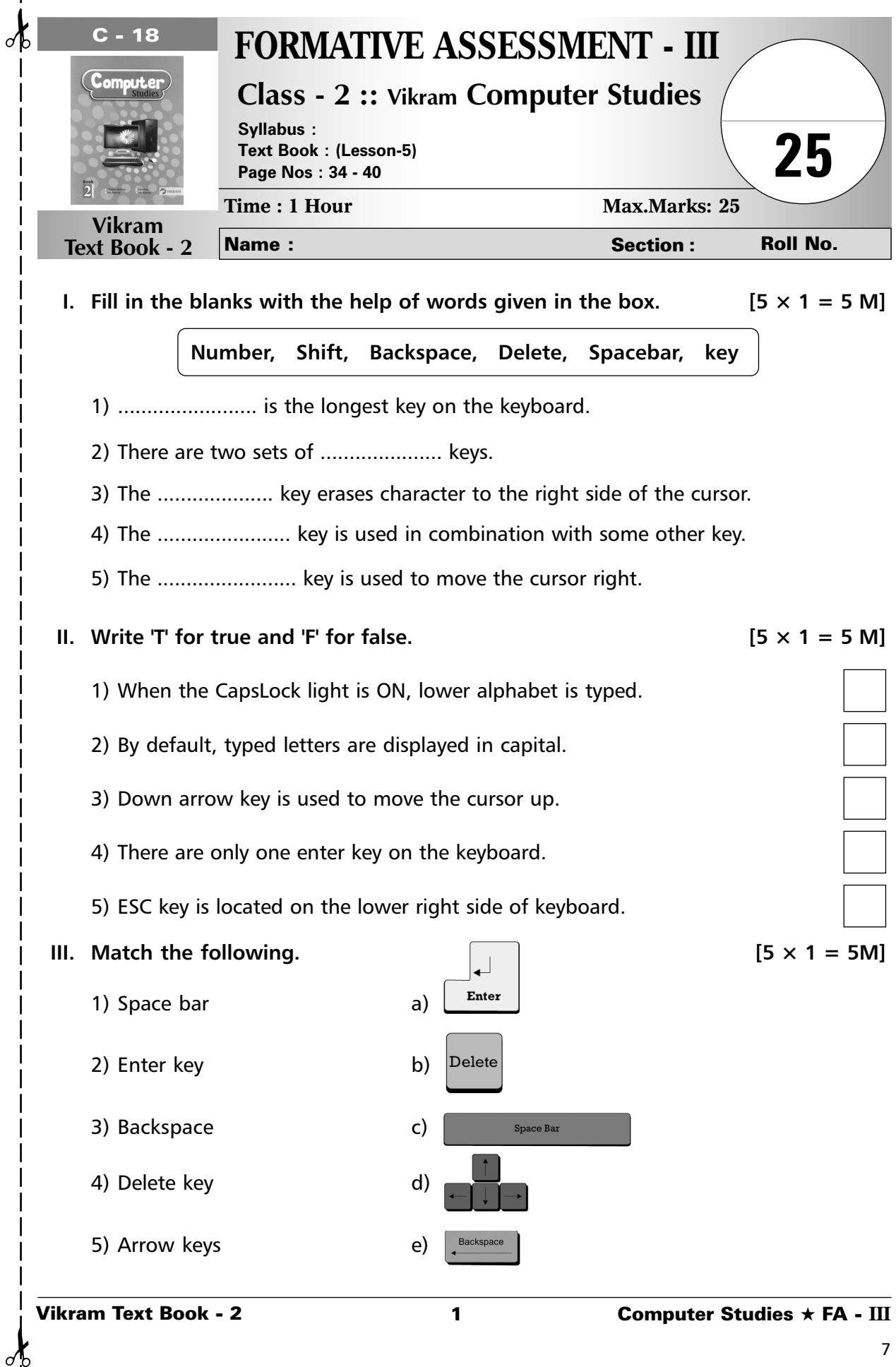

 $\frac{1}{\sqrt{2}}$ 

 $\mathbf{I}$  $\overline{1}$  $\mathsf{l}$  $\overline{\phantom{a}}$ 

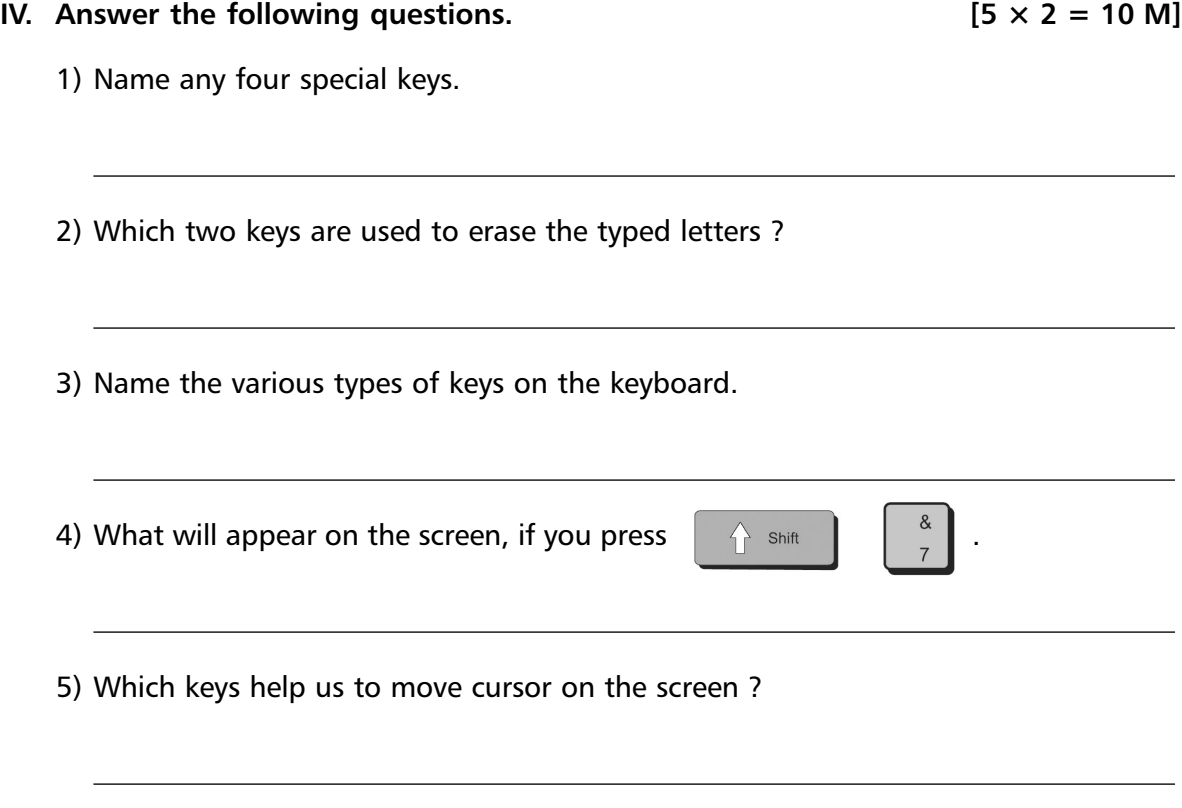

❖ ❖ ❖ ❖ ❖

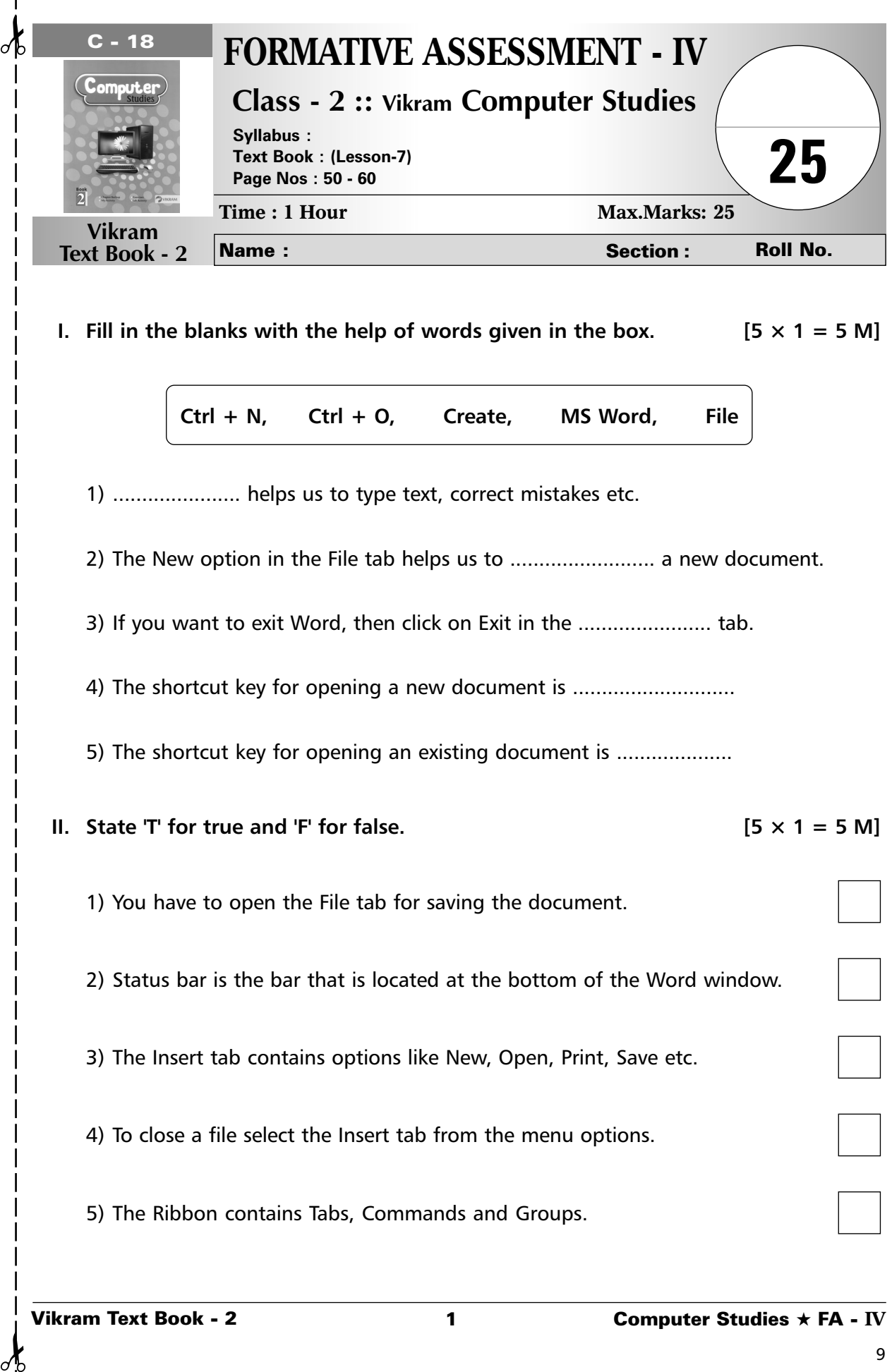

 $\mathbf{I}$ 

 $\frac{1}{\sqrt{2}}$ 

 $\mathbf I$  $\overline{1}$ 

 $\mathbf{I}$ 

## **III.** Tick  $(\checkmark)$  the correct option. [5 × 1 = 5 M]

10

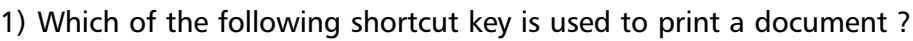

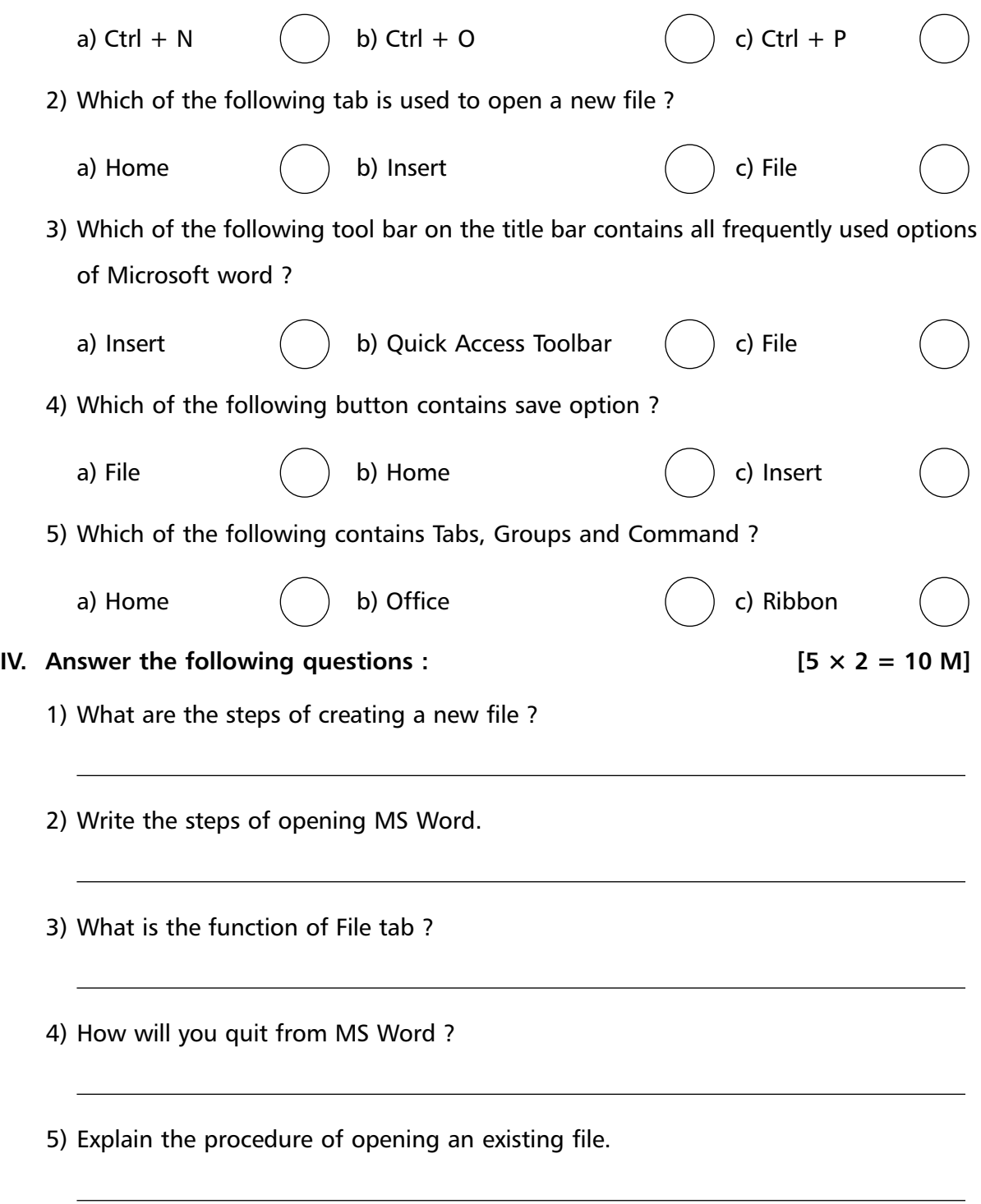

❖ ❖ ❖ ❖ ❖

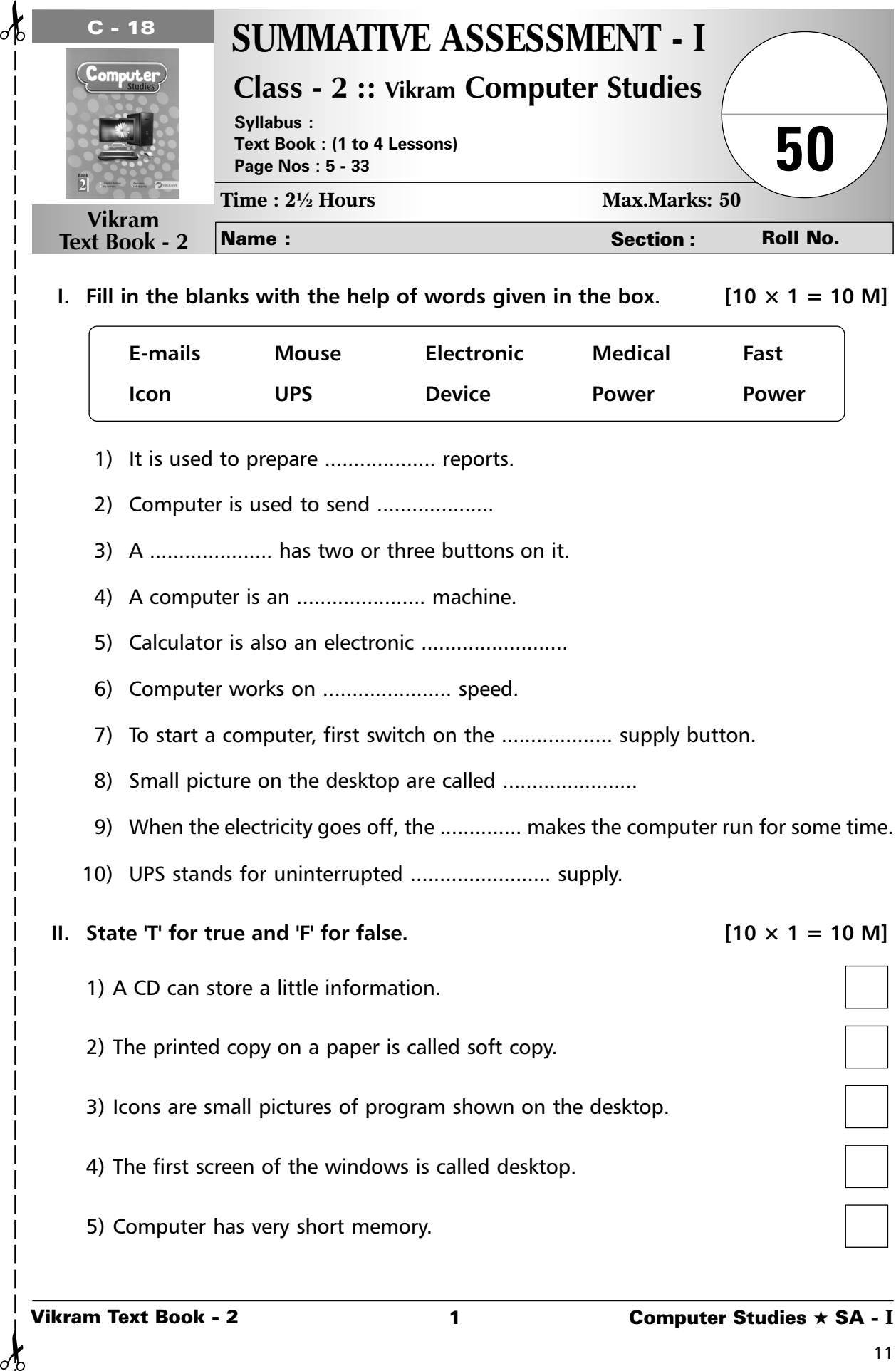

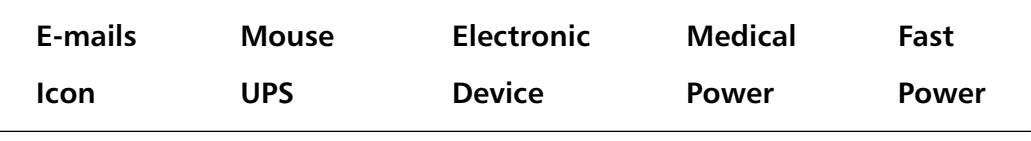

- 1) It is used to prepare ................... reports.
- 2) Computer is used to send ....................
- 3) A ..................... has two or three buttons on it.
- 4) A computer is an ...................... machine.
- 5) Calculator is also an electronic .........................
- 6) Computer works on ...................... speed.
- 7) To start a computer, first switch on the .................... supply button.
- 8) Small picture on the desktop are called .......................
- 9) When the electricity goes off, the .............. makes the computer run for some time.
- 10) UPS stands for uninterrupted ........................ supply.
- **II.** State 'T' for true and 'F' for false.  $[10 \times 1 = 10 \text{ M}]$ 1) A CD can store a little information. 2) The printed copy on a paper is called soft copy. 3) Icons are small pictures of program shown on the desktop. 4) The first screen of the windows is called desktop. 5) Computer has very short memory.

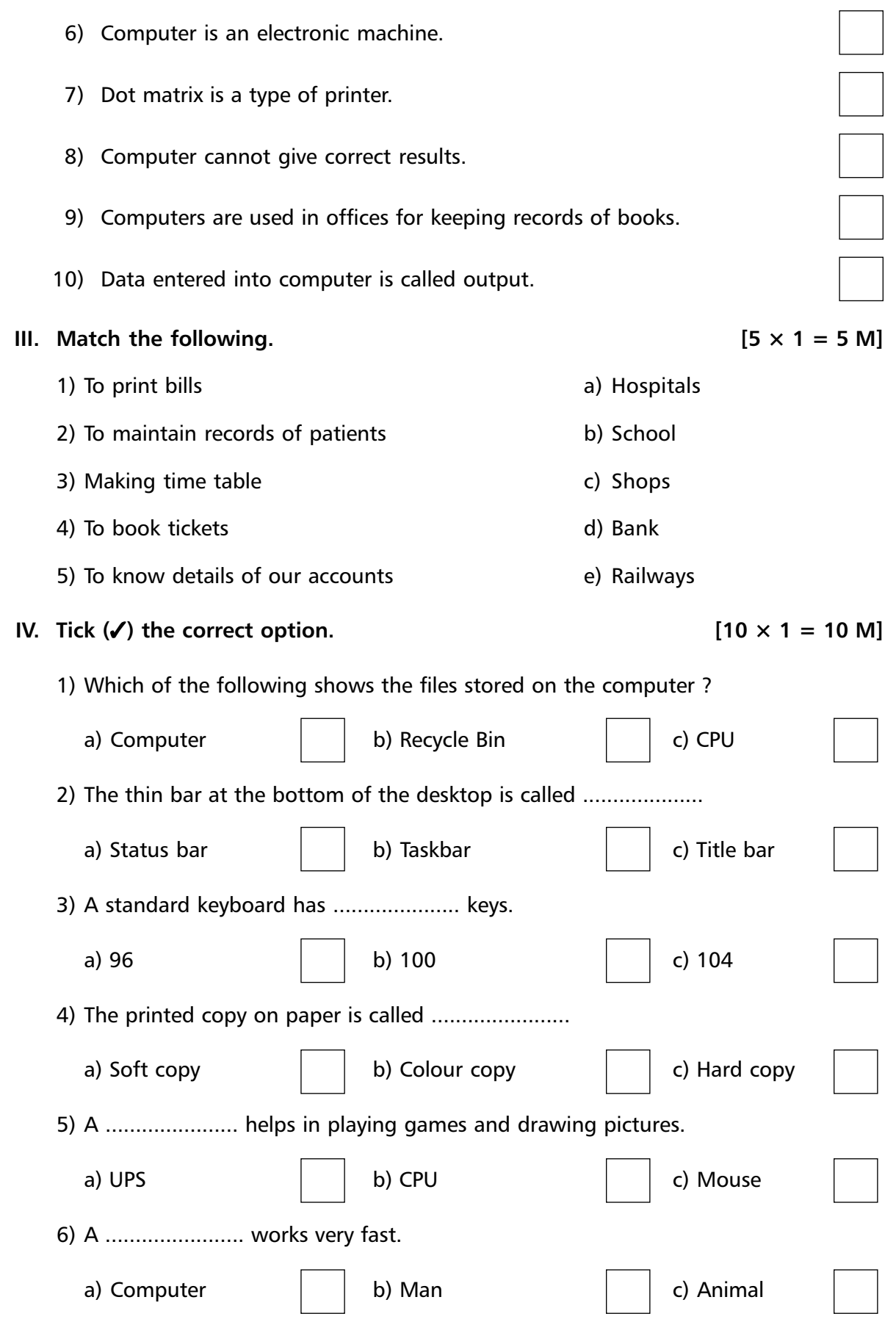

Vikram Text Book - 2 2 Computer Studies ★ SA - **I**

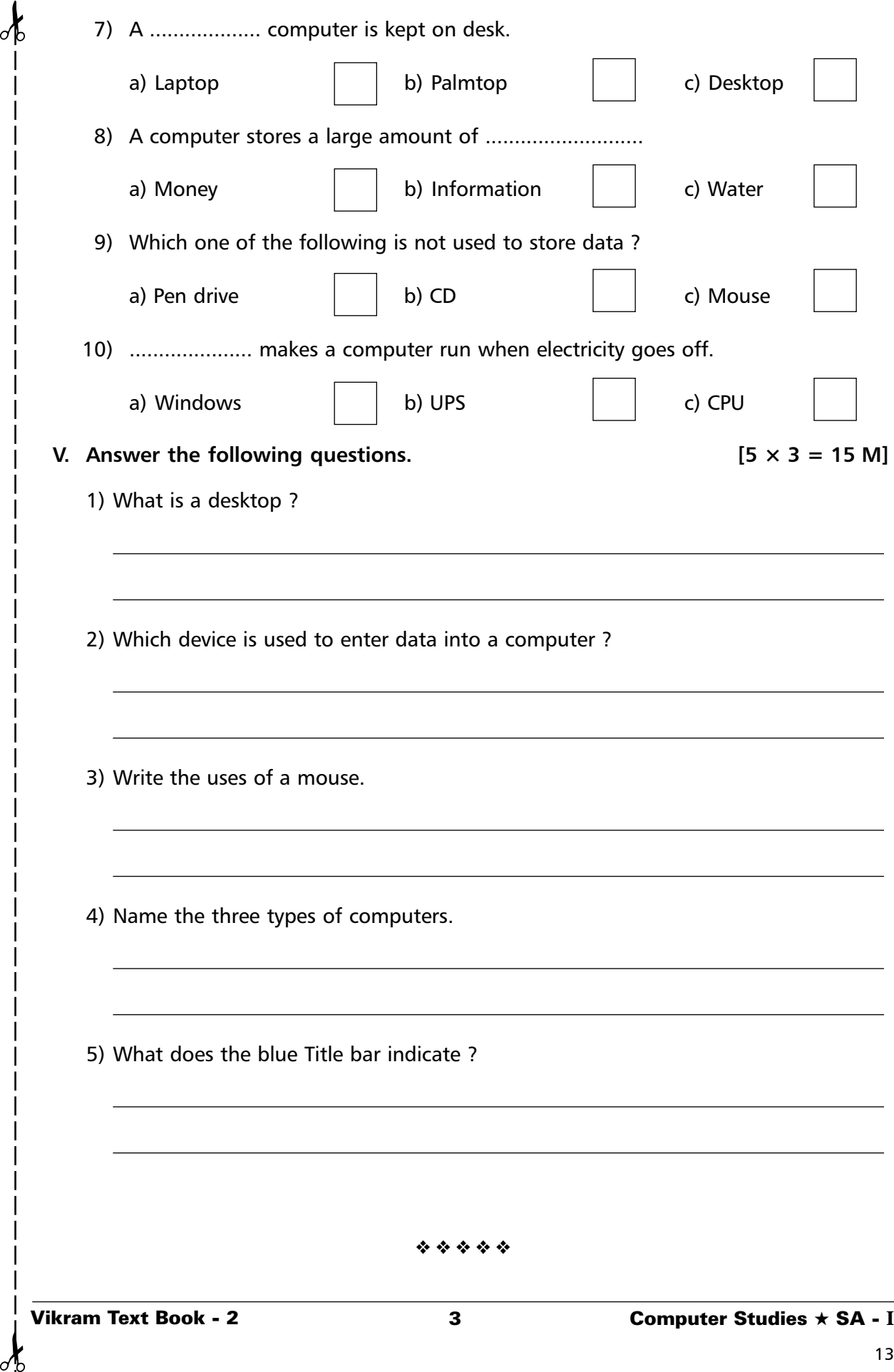

 $\delta$ 

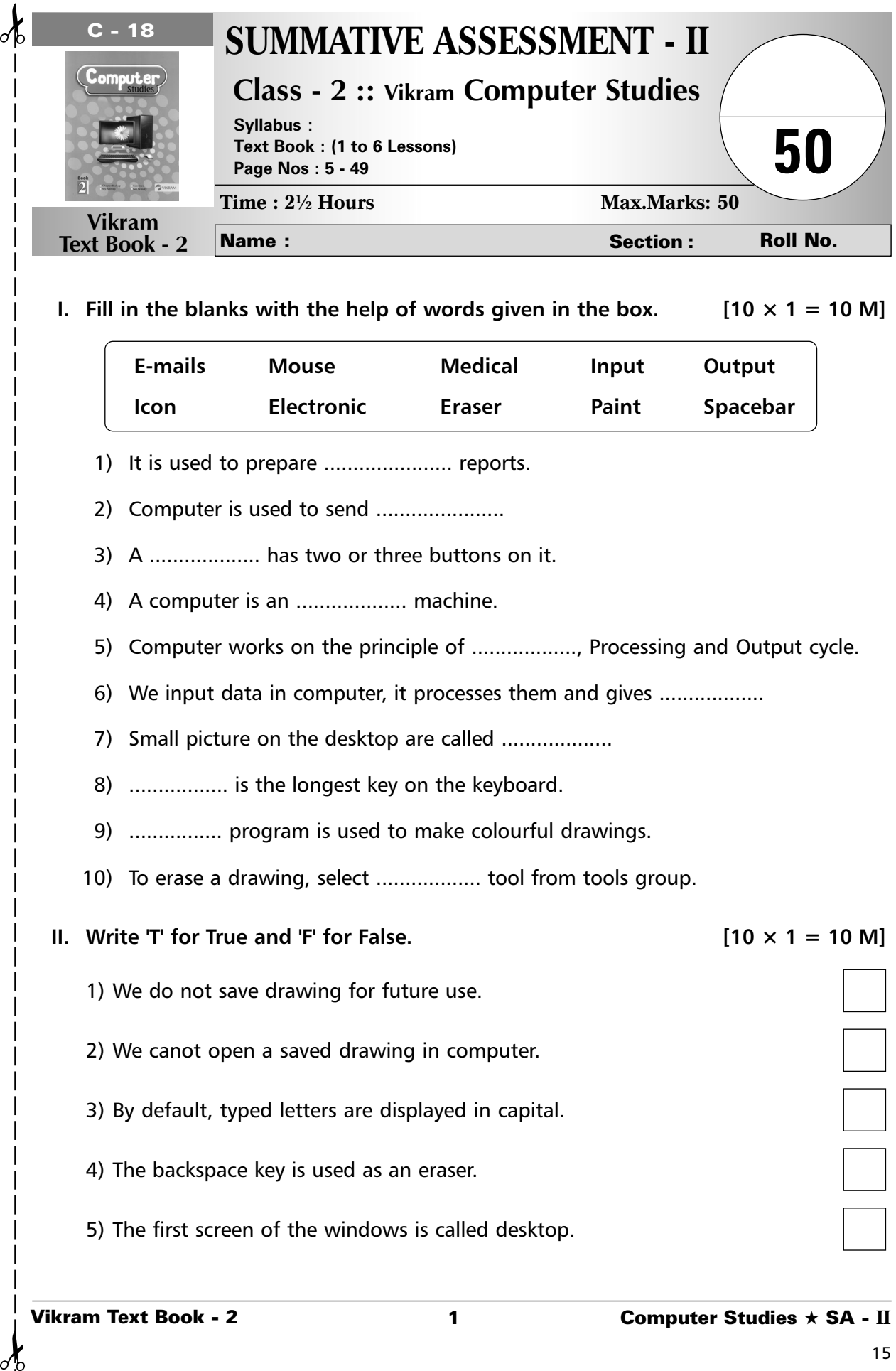

3) A ................... has two or three buttons on it.

4) A computer is an .................... machine.

5) Computer works on the principle of .................., Processing and Output cycle.

6) We input data in computer, it processes them and gives ..................

7) Small picture on the desktop are called ...................

8) ................. is the longest key on the keyboard.

9) ................ program is used to make colourful drawings.

10) To erase a drawing, select .................. tool from tools group.

## **II.** Write 'T' for True and 'F' for False.  $[10 \times 1 = 10 \text{ M}]$

- 1) We do not save drawing for future use.
- 2) We canot open a saved drawing in computer.
- 3) By default, typed letters are displayed in capital.
- 4) The backspace key is used as an eraser.
- 5) The first screen of the windows is called desktop.

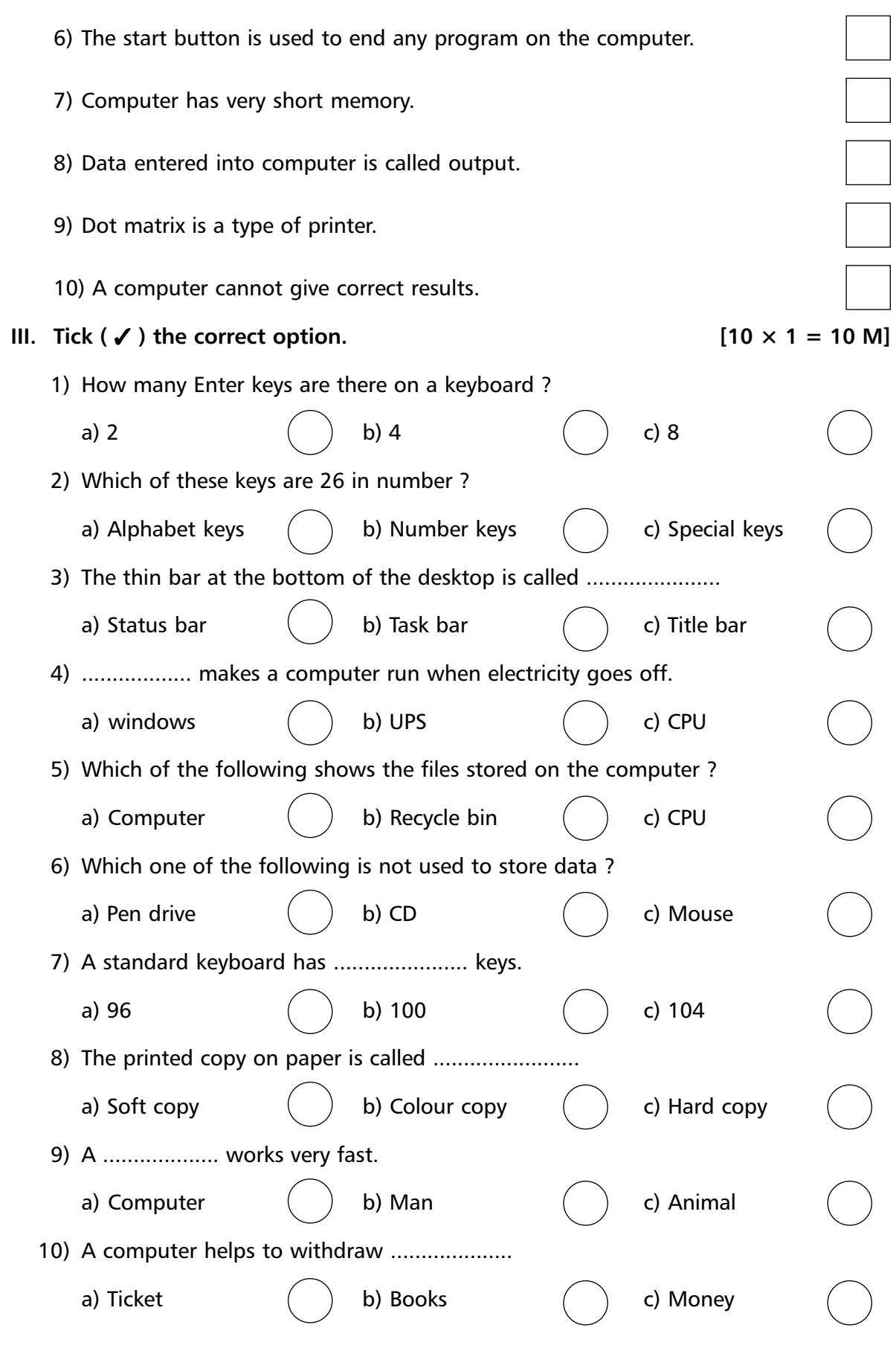

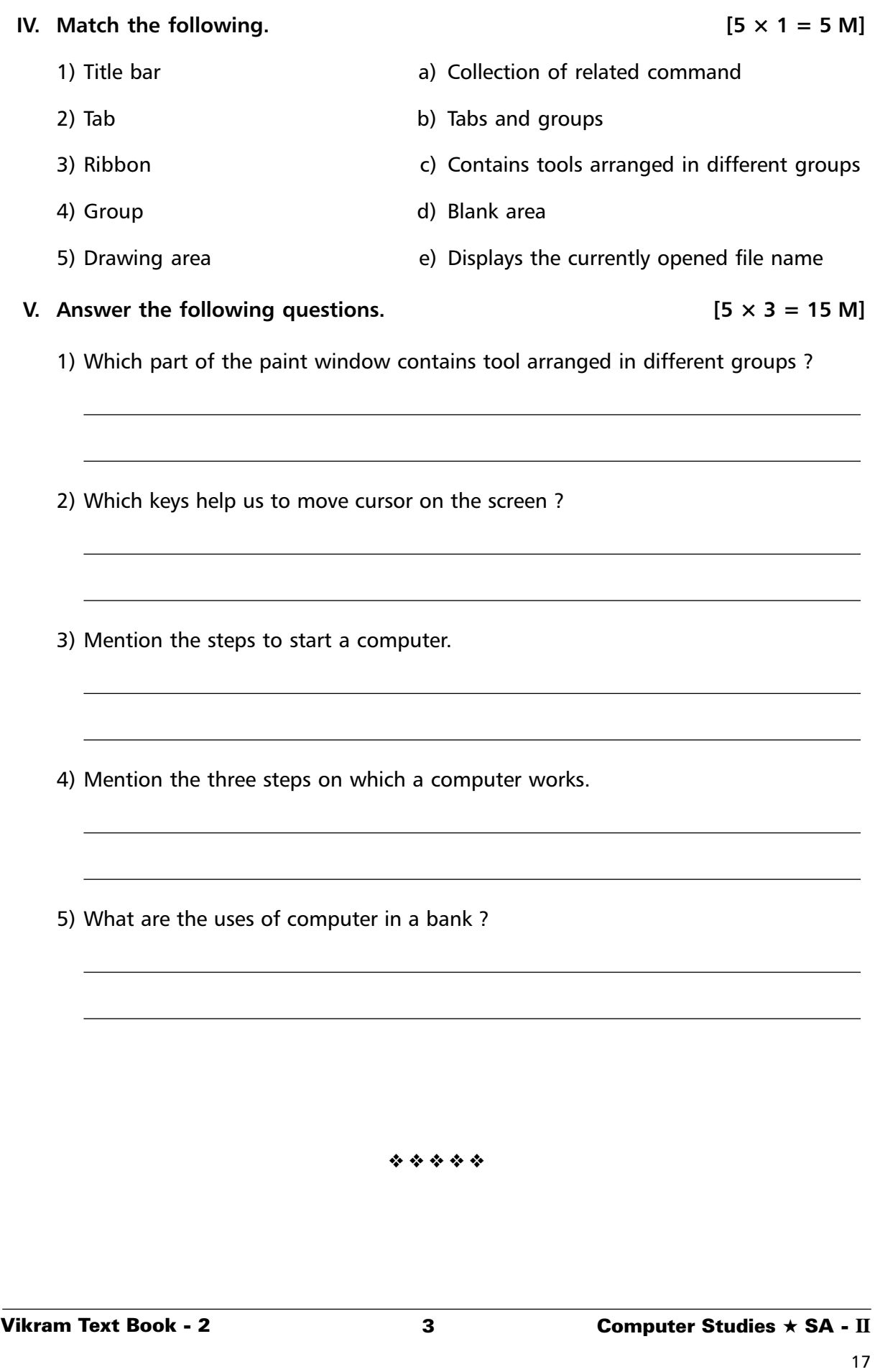

✁ ✁

Æ

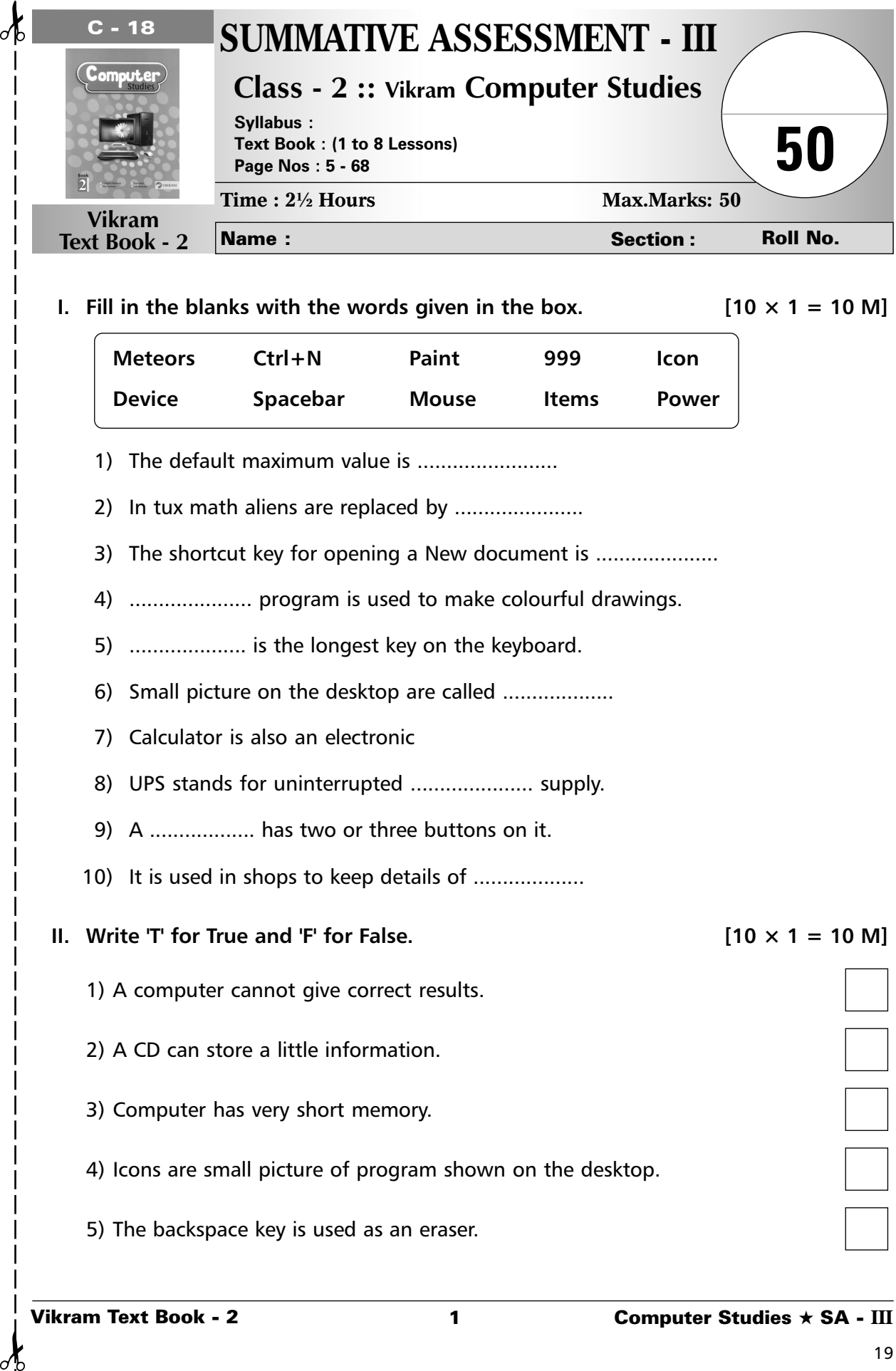

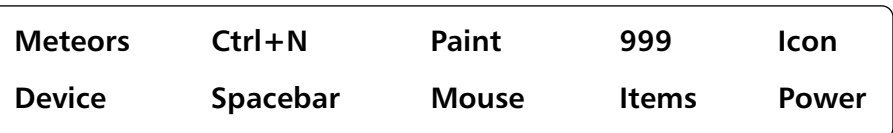

- 1) The default maximum value is ........................
- 2) In tux math aliens are replaced by ......................
- 3) The shortcut key for opening a New document is .....................
- 4) ..................... program is used to make colourful drawings.
- 5) .................... is the longest key on the keyboard.
- 6) Small picture on the desktop are called ...................
- 7) Calculator is also an electronic
- 8) UPS stands for uninterrupted ..................... supply.
- 9) A .................. has two or three buttons on it.
- 10) It is used in shops to keep details of ...................
- **II.** Write 'T' for True and 'F' for False.  $\begin{bmatrix} 10 \times 1 = 10 \end{bmatrix}$ 
	- 1) A computer cannot give correct results.
	- 2) A CD can store a little information.
	- 3) Computer has very short memory.
	- 4) Icons are small picture of program shown on the desktop.
	- 5) The backspace key is used as an eraser.

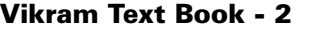

Ξ

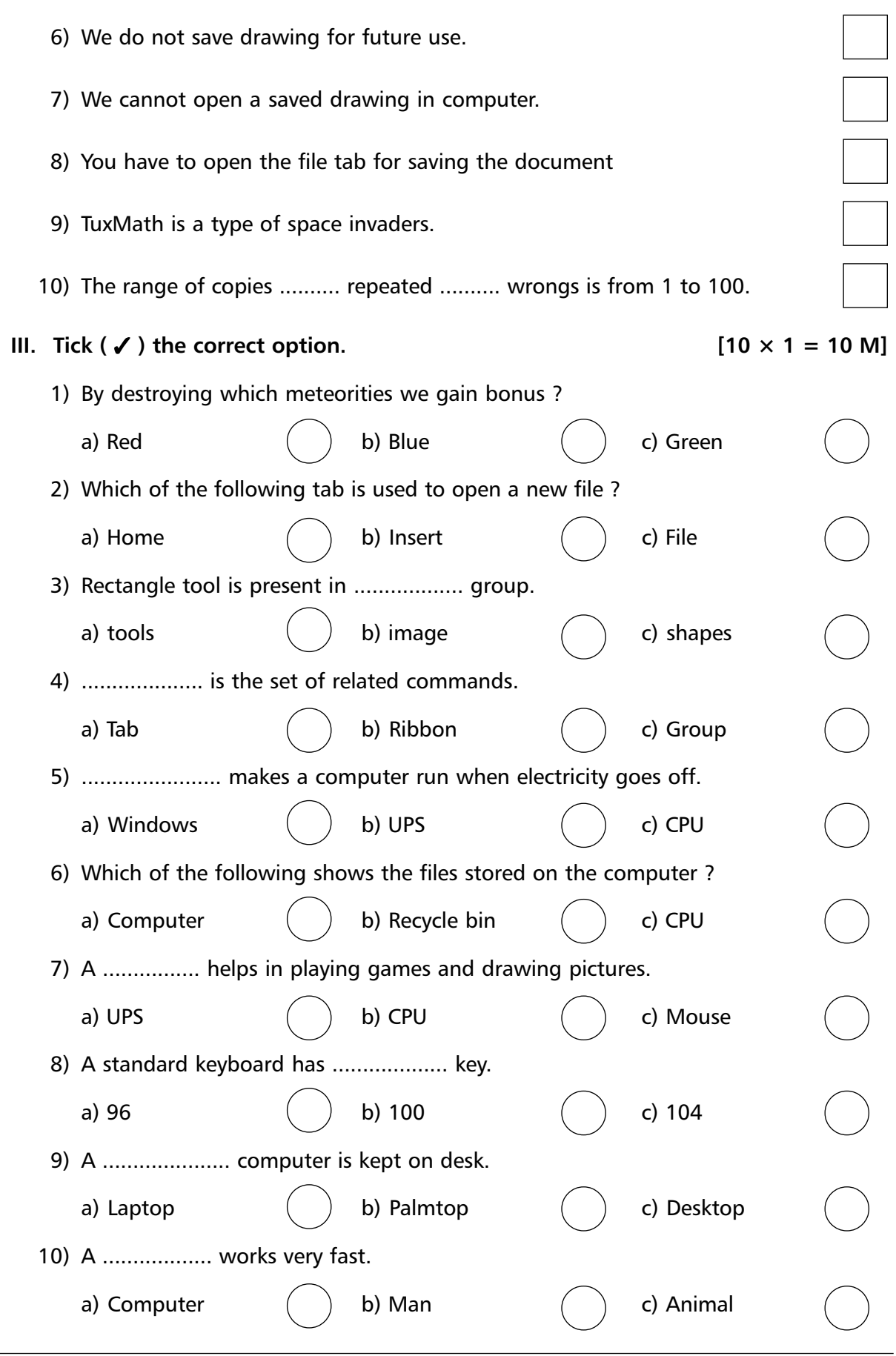

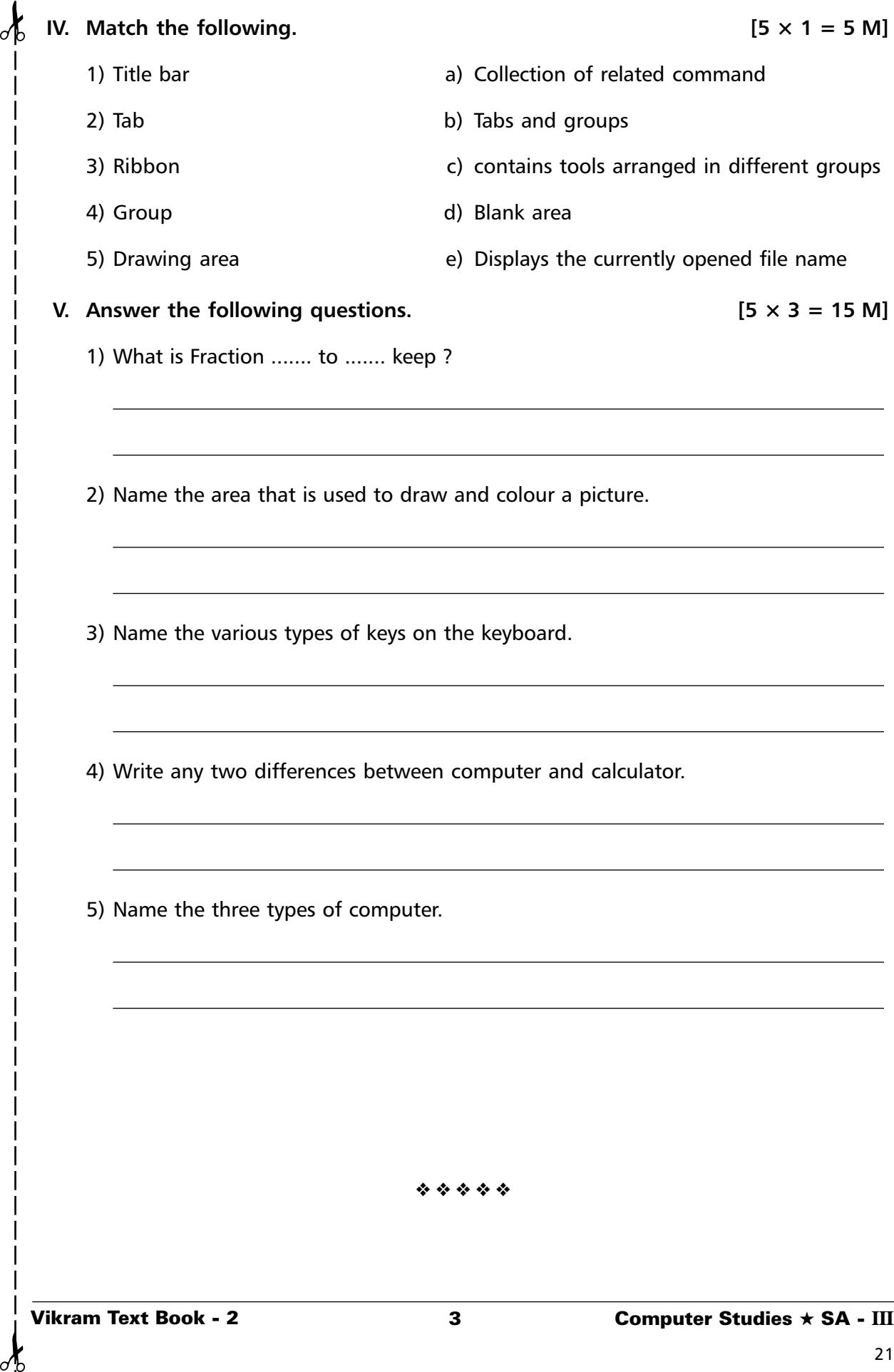

 $\mathcal{A}$